# **Release Note pour Atys V23.0.0**

# **Activités Appro/Céréale**

# **Editions**

**#6242 - Edition RAPPORT AUDIT TRACABILITE MOUVEMENTS SANS LOT : Nouvelle édition en [Appro](https://wiki.atys.analys-informatique.com/doku.php?id=wiki:editions:catalog:rapportsdaudit_audittracabiliteapprosanslot) et en [Céréale](https://wiki.atys.analys-informatique.com/doku.php?id=wiki:editions:catalog:rapportsdaudit_audittracabilitecerealesanslot)**

Ajout dans l'index de 2 nouveaux "Rapports Audits" : Liste chronologique des mouvements tracés, sans lot

# **#6336 - CATALOGUE TRANSPORTEUR : [Nouvelle édition](https://wiki.atys.analys-informatique.com/doku.php?id=wiki:editions:catalog:cataloguetransporteur) dans la maintenance des tiers.**

Edition des informations transporteurs.

# **#6229 - AUDIT REGLEMENTS EN RETARD : Nouveau tri et total général.**

Objectif : gérer un tri par ATC et surtout un total général car jusque là il n'y avait qu'un filtre sur l'ATC, uniquement un total par client et pas de total général.

# **#6221 - EXPORT DE DONNEES : Possibilités d'[ajout de données complémentaires dans](https://wiki.atys.analys-informatique.com/doku.php?id=wiki:editions:catalog:parametrageseditionsmoduleexcel) [divers exports Excel](https://wiki.atys.analys-informatique.com/doku.php?id=wiki:editions:catalog:parametrageseditionsmoduleexcel) d'éditions Atys.**

Création d'un outil basé sur des macros Excel, permettant d'ajouter facilement les données de la hiérarchie article complète dans les différentes statistiques Atys comportant des articles.

# **#6368 - Edition STOCKS - MOUVEMENTS APPRO et CEREALE : Détail des mouvements par site.**

Jusque là, dans les états de mouvements, on pouvait voir le détail par entité stock. Possibilité maintenant d'avoir ce détail par entité site.

# **#6322 - RAPPORTS AUDIT COMMENTAIRES : Edition des messages**

Ajout d'un paramètre "Type de commentaire" permettant de filtrer les commentaires Message, Hors message ou tous.

# **#6298 - AUDIT CONTROLE TRANSFERTS : Contrôle sur l'écart de jour entre la sortie et l'entrée.**

Possibilité de contrôler le nombre de jour entre le transfert sortie et son transfert entrée.

#### **#6204 - FICHE TIERS : Edition des mandats SEPA en masse.**

Possibilité d'une édition de tous les mandats.

#### **#6482 - LOGISTIQUE : Edition [suivi des commentaires logistique](https://wiki.atys.analys-informatique.com/doku.php?id=wiki:editions:catalog:logistique_suivicommentaireslogistique).**

Nouvelle édition exportable, contenant les commentaires logistiques & les commentaires liés à la sécurité alimentaire.

# **Evolutions**

# **#5834 - Possibilité d'enchainer l'[impression et/ou l'envoi mail de documents attachés à un](https://wiki.atys.analys-informatique.com/doku.php?id=wiki:docs_en_cours:parametrage_envoi_mails#envoi_manuel_par_le_bouton_lors_de_la_previsualisation_d_une_edition1) [type de pièce](https://wiki.atys.analys-informatique.com/doku.php?id=wiki:docs_en_cours:parametrage_envoi_mails#envoi_manuel_par_le_bouton_lors_de_la_previsualisation_d_une_edition1)**

Ajout de la possibilité d'enchainer l'impression de documents (pdf, docx, xslx, …) attachés à un type de pièce après l'édition manuelle d'une pièce de ce type.

Ajout de la possibilité d'attachement en PJ de documents (pdf, docx, xslx, …) qui sont attachés à un type de pièce lors de l'envoi par mail manuel d'une pièce de ce type.

# **#5987 - ARCHIVAGE PDF ET ENVOI MAIL DES PIECES : Possibilité de copier les pdf des pièces archivées dans des répertoires paramétrables**

Ajout de la possibilité de paramétrer des copies des fichiers PDF des pièces archivées vers des répertoires donnés. Exemple de cas d'utilisation : Copie des pdf des pièces pour archivage par une G.E.D. (Gestion Electronique des Documents)

# **#5988 - EXPORT PDF EXTRANET : Possibilité de copier les pdf des pièces exportées dans des répertoires paramétrables**

Ajout de la possibilité de paramétrer des copies des fichiers PDF des pièces exportées vers l'extranet vers des répertoires donnés. Exemple de cas d'utilisation : Copie des pdf des pièces pour archivage par une G.E.D.

#### **#6072 - RESULTATS CEREALE - OD TRANSFERTS : Fichier Excel**

Suppression du décalage entre la têtière et les colonnes. Ajout d'une colonne pour le prix brut.

#### **#6222 - FICHE TIERS : Gestion des mots de passe extranet uniquement via l'extranet**

Les mots de passe extranet ne sont plus modifiables par la fiche Tiers d'Atys mais ne peuvent être gérés que par l'utilisateur, côté extranet, par la fonction "Mot de passe oublié".

# **#6270 - ENVOI MAIL : Ajout des adresses mail complémentaires en copie (CC) lors de l'envoi mail manuel d'une pièce**

Lors de l'envoi manuel par mail d'une pièce, si la nature de la pièce est paramétrée pour être envoyée à plusieurs adresses mail pour le tiers concerné, alors le mail principal du tiers est toujours automatiquement prérempli en tant que destinataire principal (To) et les mails complémentaires répondant aux critères sont maintenant également automatiquement préremplis en destinataires en copie (CC), comme le fait le traitement d'envoi automatique en masse "Archivage pdf et envoi mail des pièces".

# **#6325 - FORMULES : Nouvelles formules de prix et de remise/majo.**

2 Nouvelles formules standards.

# *[Prix\\_Indexe\\_BP\\_EcheancePivot](https://wiki.atys.analys-informatique.com/doku.php?id=wiki:docs_en_cours:prix_indexe_bp_echeance_pivot)* :

- Description : Calcule un prix en fonction d'un prix de base donné (soit directement, soit via une base de prix de référence) et une remise ou une majoration calculée en fonction la date d'échéance de la pièce par rapport à un mois pivot donné, selon un mois de début de campagne donné.
- Cas d'utilisation : Calcul d'un prix brut sur commande par rapport à un prix de base et en y incluant automatiquement une remise ou une majoration en cas de paiement (échéance) avant (remise) ou après (majoration) un mois pivot donné selon un mois de début de campagne tarifaire donné.

# *[RemiseMajo\\_Echeance\\_Pivot](https://wiki.atys.analys-informatique.com/doku.php?id=wiki:docs_en_cours:remisemajo_echeance_pivot)* :

- Description : Remise ou Majoration selon la date d'échéance de la pièce par rapport à un mois pivot donné et un mois de début de campagne donné.
- Cas d'utilisation : Remise ou une majoration en cas de paiement (échéance) avant (remise) ou après (majoration) un mois pivot donné selon un mois de début de campagne donné.

# **#6142 - Traitement MODIFICATION DES LIGNES DES PIECES : Modification du prix de revient.**

Possibilité de modifier le prix de revient : cas des factures anticipées avec prix de revient qui peut changer en fonction de l'achat de la marchandise.

# **#6094 - COMPTES BANCAIRES TIERS : Notion de type de règlement.**

Possibilité de paramétrer les comptes bancaires du tiers par type de règlement.

# **#6377 - COMPTES BANCAIRES : Notion de type opération.**

Possibilité de paramétrer les comptes bancaires du tiers par type d'opération : "Achat", "Vente" ou "Achat et Vente".

#### **#5965 - TIERS : Champ "Information de recherche" non repris par duplication.**

Plus de reprise du champ "Information de recherche" lors de la duplication d'un tiers.

#### **#6282 - PIECE : Contrôle date pièce origine.**

Possibilité de contrôler que la date de la pièce n'est pas antérieure à la date pièce de l'origine ET/OU que la différence entre la date de la pièce et la date de l'origine n'excède pas un certain nombre de jours.

#### **#6304 - Traitement PAIEMENTS AUTOMATIQUES : Filtre sur ATC principal du tiers.**

Dans la fenêtre de lancement du traitement ajout d'un filtre, multi sélection, sur le champ ATC Principal de la fiche Tiers.

# **Activité Appro**

# **Editions**

#### **#6062 - CERTIFICATIONS NON PARAM : Possibilité de sélectionner tiers actifs et/ou non actifs.**

L'édition des "Certifications non Param" permet maintenant, comme dans le rapport de "Contrôle Certifications", de filtrer les tiers actifs, inactifs ou les deux.

#### **#6286 - CATALOGUE ARTICLE : Ajout d'un filtre "Catalogue extranet"**

Dans l'édition "Catalogue article", ajout d'un paramètre de sélection afin de pouvoir éditer ce catalogue uniquement pour les articles qui sont cochés "Catalogue extranet".

# **#6335 - FICHE ARTICLE : Edition des articles par Fournisseur - Filtre sur le type base prix.**

Ajout d'une sélection des types base prix.

#### **#6178 - PREPARATION DES LIVRAISONS : Filtre article en stock**

Possibilité de ne filtrer que les articles ayant du stock positif.

# **Evolutions**

https://wiki.atys.analys-informatique.com/ Printed on 2024/05/17 23:26

# **#5921 - EXPEDITIONS : Ajout du contrôle stock négatif en avertissement**

Ajout du contrôle des stocks négatifs sur les pièces d'expédition mais uniquement en avertissement (même si l'article est paramétré en stock négatif bloquant).

# **#6170 - LISA : Possibilité de paramétrer l'ouverture du tiroir caisse sans impression du ticket**

Nouvelle possibilité de paramétrage permettant d'effectuer l'ouverture du tiroir caisse sans faire l'impression du ticket quel que soit le mode d'impression sur l'imprimante ticket.

# **#6266 - MAPO : Ajout d'un filtre sur les sites de commande lors de la création d'un planning**

Ajout de la possibilité de filtrer les sites pour lesquels les commandes doivent être prise en compte lors de la création d'un planning Mapo (peut être utile lorsque l'on créé un planning à partir d'une entité supérieure à un site donné).

# **#6228 - INTERETS SUR FACTURE : Mode de règlement et RIB entreprise si virement**

Lors du traitement de calcul des intérêts sur facture, proposition de 2 nouveaux paramètres :

- Un paramètre de sélection de la banque entreprise à indiquer si règlement par virement (comme le traitement de facturation vente appro).
- Un paramètre pour le mode de règlement : pour éviter d'avoir des factures d'intérêt par mode de règlement si celui ci est différent entre les deux activités du tiers.

# **#6308 - API EPHY : Possibilité de sélectionner un usage retiré mais avec une date de distribution toujours autorisée**

Dorénavant, les usages retirés mais dont la date de distribution n'est pas encore dépassée par rapport à la date de livraison prévue seront proposés et donc potentiellement sélectionnables (avec confirmation sur avertissement).

# **#6174 - LIVRAISON CLIENT : Affichage de la RPD de l'article.**

Possibilité d'avoir le prix net RPD incluse.

# **#6086 - COMMANDE CLIENT : Affectation automatique des précommandes**

Possibilité d'affectation automatique des pré commandes, non soldées et de façon chronologique, dans les commandes. L'affectation pouvant se faire selon vos critères de sélection.

# **#6201 - FORMULES REMISE VOLUME : Ajout d'un paramètre pour filtrer l'application selon des types bases prix donnés**

Sur les formules "Remise Quantite A 10 Seuils" et "Remise Volume A 10 Seuils", ajout d'un paramètre "Id Types Bases Prix" permettant de ne pas appliquer de remise sur les lignes dont le type base prix ne correspond pas aux "Id\_Types\_Bases\_Prix" indiqués.

# **#6234 - EXPEDITION CLIENT APPRO : Reprise des informations de logistique des commandes d'origine.**

Possibilité de récupération du commentaire pied info logistique de la commande client et de le positionner dans la pièce d'expédition en commentaire sur le type de ligne Tiers à livrer. Cette information logistique est aussi reprise dans les bons de livraison générés à partir des expéditions.

# **Activités Céréale**

# **Editions**

**#5976 - Edition RESULTATS DES APPORTS - RECEPTIONS : Ajout d'un choix pour le paramètre "Stockage"**

Ajout d'un choix stockage "Dépôt & Reprise".

# **Evolutions**

# **#6185 - ARTICLE : Contrôle de la notion d'espèce ou matière active.**

Interdiction de décocher la case "Espèce - Matière active" si l'article "Espèce - Matière active" est rattaché à un ou plusieurs articles.

# **#6097 - Traitement DURABILITE : [Renouvellement durabilité](https://wiki.atys.analys-informatique.com/doku.php?id=wiki:docs_en_cours:tt_renouvellement_durabilite).**

Nouveau traitement permettant de créer, en automatique, les éléments de la durabilité d'une période pour une nouvelle campagne.

# **#5803 - SORTIES CEREALE : Affectation des contrats de vente par récolte.**

Dans les types de pièces PONT et LIVRAISON CEREALE, on filtre maintenant l'affectation des contrats par récolte.

# **#6300 - FACTURE PROVISOIRE : Définition du taux prix provisoire dans le contrat de vente.**

Le taux pour le calcul du prix dans les factures provisoires est déterminé dans la fiche article. Possibilité de définir ce taux dans le contrat de vente.

#### **#6078 - TRANSFERT CEREALE : Contrôle campagne entre les deux pièces.**

Possibilité de contrôler la campagne entre le transfert entrée et le transfert sortie.

#### **#6314 - PAIEMENT AUTOMATIQUE : Déduction de l'acompte global.**

Possibilité de déduire les acomptes globaux dans le traitement des paiements automatiques.

# **BUGS**

# **Activité Appro/Céréale**

**#5980 - PIECES EN SERIE : Le paramètre "Type envoi" filtre maintenant correctement.** Si l'information pour l'envoi par mail des différents types de pièce dans la fiche tiers n'était pas dans le mail par défaut du contact par défaut alors le paramètre "Type envoi" ne filtrait pas correctement les pièces à éditer en fonction du choix sélectionné (pour les choix "Avec envoi par mail" ou "Sans envoi par mail").

# **#6138 - ACOMPTE : Impossibilité de modification du montant de l'acompte si partiellement ou totalement déduit.**

On ne peut plus modifier le montant de l'acompte saisi dans un règlement alors que cet acompte a déjà été, partiellement ou complètement, déduit.

# **#6294 - PONT BASCULE TRANSFERT : Composants non générés si non cochés pour ce type de pièce.**

Si, dans la composition d'un article, les composants sont non cochés pour les pièces de transfert sortie / entrée, ils étaient quand même générés dans la pièce de pont bascule transfert.

#### **#6181 - RELANCE CLIENT : Niveau de relance sélectionné.**

L'édition de relance client présentait les pièces à relancer ayant un niveau STRICTEMENT INFERIEUR au niveau sélectionné. Les pièces qui ont un niveau de relance 4, qui est le dernier niveau, n'était jamais présentées. On présente désormais les niveaux INFERIEURS OU EGAUX.

# **#6339 - RELANCE CLIENT : Filtre ATC PRINCIPAL du tiers.**

Le filtre actuel "ATC" analysait uniquement les pièces ayant cet ATC dans les pièces. On gère

maintenant 1 nouveau paramètre qui filtre par rapport au TC de la fiche tiers.

# **Activité Appro**

# **#6024 - FACTURE / AVOIR CLIENT : Les numéros de série s'éditent correctement.**

L'édition des factures / avoirs ne présentait pas les n° de série saisis dans les pièces de mouvement.

# **#6003 - LIVRAISON CLIENT : Reprise du mode de règlement et de l'échéance par défaut du client dans la livraison générée à partir d'une expédition sans commande en origine.**

Lorsqu'une livraison client est générée à partir d'une expédition client sans commande en origine (ligne ajoutée manuellement dans l'expédition) alors, dans la livraison générée, il n'y avait pas de mode de règlement ni de type échéance de renseigné.

# **#6358 - LOT : Gestion du tiers lors de la création du lot à l'entrée de la marchandise.**

Dans la saisie des entrées fournisseur, dans la fenêtre de création du lot tiers appro, le tiers repris par défaut était celui de la collection des fournisseurs de la fiche article, maintenant c'est celui de la pièce.

# **#6247 - EXTRACTION COMPTA JOURNAUX DE CAISSE : On ne traite plus une caisse non fermée.**

L'extraction comptable des journaux de caisse traitait également les pièces de caisse non fermées : on ne pouvait plus faire la fermeture car la pièce était non modifiable.

# **#5895 - EXPEDITIONS : Reprise du stock de la commande même si le site de commande est différent du site d'expédition.**

Lorsque l'on importe manuellement une ligne de commande dans une pièce d'expédition, c'était le stock de la commande qui était repris même si la commande était issue d'un site différent de celui de l'expédition.

# **#5958 - EXPEDITION CLIENT : Plus de blocage en cas de stock négatif du composant.**

Un stock négatif sur un composant entrainait un blocage systématique du traitement pour "stock négatif interdit" (au lieu de simplement mettre un message comme cela est fait pour les articles de type produit fini).

# **#6226 - COMMANDES ET LIVRAISONS DIRECTES : Conversion d'unité dans le cas où l'unité d'achat est différente de l'unité de vente.**

Lorsque l'on importait une commande ou une livraison fournisseur dans une commande ou une livraison client (cas des livraisons directes) ou plus généralement une pièce d'achat dans une pièce de vente (ou vice-versa), il n'y avait pas de conversion d'unité sur les quantités dans le cas où l'unité d'achat de l'article est différente de son unité de vente.

# **Activité Céréale**

# **#6283 - AFFECTATION CONTRAT : Type stockage maintenant renseigné sur la ligne de dépassement.**

Il arrive parfois que le type de stockage sur la ligne de dépassement ne soit pas renseigné.

# **#6248 - LIVRAISON VENTE CERE - BON APPORT : Dépassement autorisé lors de l'affectation des contrats.**

Lors de la saisie des pièces, si l'affectation automatique des contrats est activée, il n'y avait pas la possibilité d'autoriser un dépassement de quantité du contrat.

### **#6258 - ACOMPTE GLOBALE : Suppression du paiement.**

Il était possible de supprimer la pièce acompte globale sans que les pièces (paiement et affectation) reliées soient également supprimées.

# **6301 - LIVRAISON VENTE CEREALE DIRECTE - BON APPORT : Affectation du contrat d'achat affecté dans le contrat de vente.**

Lors de la génération du bon d'apport suite à une livraison de vente de céréale issue d'un affrètement, le contrat d'achat n'était pas forcément celui affecté dans le contrat de vente.

#### **#5107 - MODIFICATION ECHEANCES ET TYPE DE PRIX : Ligne de transport**

Ce traitement supprimait les lignes de composition transport.

# **Widgets AtysXE**

# **Nouveaux Widgets**

#### *BALANCE AGEE*

#### Module TIERS :

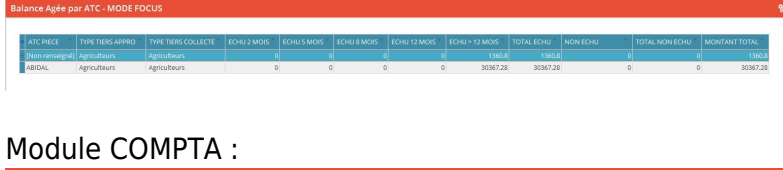

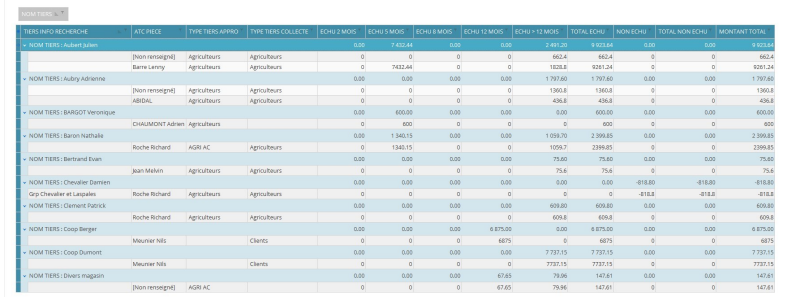

# **Modules TIERS et COMPTA/ [F](https://wiki.atys.analys-informatique.com/lib/exe/fetch.php?media=wiki:releasenote:tiers_balance_agee.jpg)ournisseurs et Clients**

Nouveaux widgets permettant d'obtenir une balance AGEE par Tiers et par ATC (Principal selon [l](https://wiki.atys.analys-informatique.com/lib/exe/fetch.php?media=wiki:releasenote:compta_balance_agee.jpg)'activité), avec un cadencier (En nbre de mois, 2,5,8,12 et >12) échues et non échues.

# *CONTRATS*

Module APPRO/Client :

# **Module APPRO / Fournisseurs et Clients**

[N](https://wiki.atys.analys-informatique.com/lib/exe/fetch.php?media=wiki:releasenote:contrat_cde_clt.jpg)ouveaux widgets permettant d'obtenir la liste des contrats.

#### Module APPRO/Fournisseur :

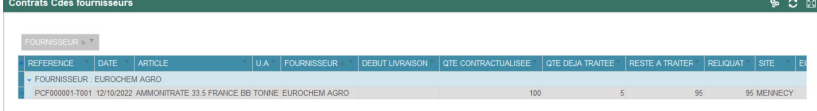

# *MOUVEMENTS*

#### Module APPRO/Stock:

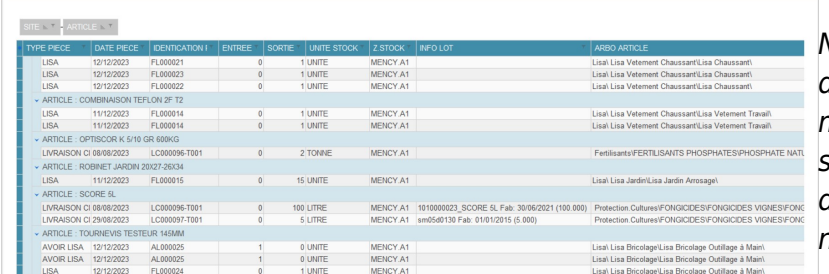

#### **Modules COLLECTE et APPRO**

[N](https://wiki.atys.analys-informatique.com/lib/exe/fetch.php?media=wiki:releasenote:appro_mvt_stock.jpg)ouveaux widgets permettant d'obtenir le détails des mouvements pour la période sélectionnée dans le filtre principal du module en poids brut ou au norme.

# Module COLLECTE/Stock :

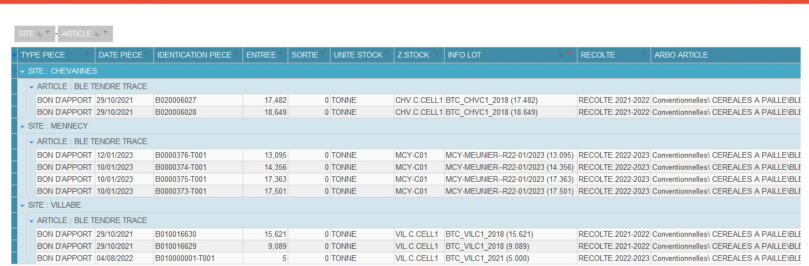

### *RISQUES CLIENTS*

#### Module COMPTA/Clients: **Modules COMPTA**

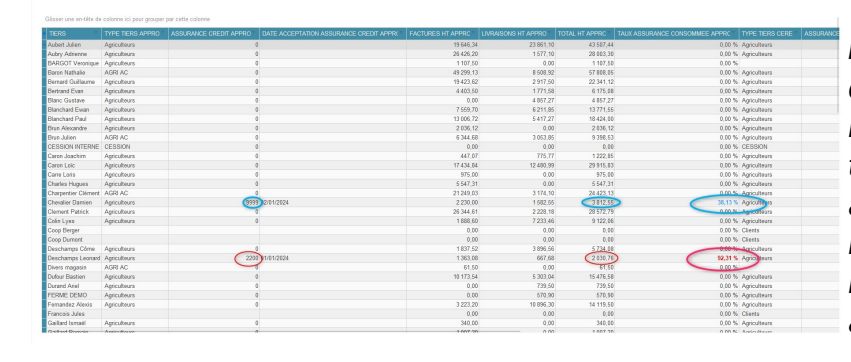

Nouveau widget permettant d'obtenir des informations sur l'assurance crédit par tiers et son taux consommé, en tenant compte à la fois des créances (Factures non réglées) et des Livraisons (Chiffrées [m](https://wiki.atys.analys-informatique.com/lib/exe/fetch.php?media=wiki:releasenote:widget_risque_client.jpg)ais non facturées), pour chaque activité. .

### [Previous](#page--1-0) [Next](#page--1-0)

# **Evolutions**

**WIDGETS : TIERS / Zone de recherche / Liste des Tiers avec infos diverses** Nouveau champ : Solde encours

**WIDGETS : TIERS / Détail encours et Relevé des opérations**

Nouveaux champs : Code, Nom, Civilité

#### **WIDGETS : COLLECTE / Contrats Achats et Ventes**

Nouveaux champs : Type prix, commentaire libre

# **WIDGETS : APPRO / Commandes Fournisseurs et clients**

Nouveau champ : Commentaire libre

#### **WIDGETS : APPRO / Commandes clients**

Nouvel indicateur 'X' permettant de distinguer les articles non gérés en stock pour l'affichage des informations stocks réel et disponible.

#### **MODULE : APPRO / Livraisons clients**

Nouveaux champs : Infos adresse, axe de livraison.

#### **WIDGETS : APPRO / Analyse Multidimensionnelle**

Nouveaux champs : Arborescence Article, Echelle TVA

#### **WIDGETS : COLLECTE et APPRO / Réceptions et Livraisons**

Nouveaux champs : Transporteur, Chauffeur, Immatriculation, commentaire libre

#### **WIDGETS : ENTITE, COLLECTE et APPRO / Stocks**

Nouveaux champs : Type stock permettant si besoin de filtrer les zones logistiques utilisées dans le cas des pièces d' expéditions

#### **WIDGETS : COMPTA / Factures clients non réglées**

Nouveaux champs : Date, Niveau relance

#### **WIDGETS : COMPTA / Effets payés et reçus**

Nouveau champ : Type état

# **Bugs**

**Menu Outils** : Correction pour accéder au 'Niveau de relances Manuels'

# **CHANGEMENTS BASE DE DONNEES**

# **TABLE "MODESREGLEMENT"**

- Nouveau champ :
	- o Code Entree INTEGER

# **TABLE "COMPTESBANCAIRES"**

- Nouveaux champs :
	- Type\_Mode\_Reglement INTEGER
	- Type\_Operation INTEGER DEFAULT 3 NOT NULL

# **TABLE "TYPESTIERS"**

- Nouveau champ:
	- o Id Type Echeance Agios INTEGER

# **TABLE "TIERSACTIVITES"**

- Nouveaux champs :
	- o Id Type Echeance Agios INTEGER
	- Tiers\_Groupement "BOOLEAN" DEFAULT 0 NOT NULL
	- o Id Tiers Groupement INTEGER

# **TABLE "ARTICLES"**

• Nouveau champ : o Non Valorise "BOOLEAN" DEFAULT 0 NOT NULL

# **TABLE "ARTICLESACTIVITEAPPRO"**

Nouveau champ : o Numero\_AMM\_Bis VARCHAR(30)

# **TABLE "TYPESBONIFSREFACSPARTYPETARIF"**

- Nouveau champ:
	- o Id Entite INTEGER

# **TABLE "COURSMARCHES"**

- Nouveaux champs :
	- o Volume Max DECIMAL(18,3) DEFAULT 0 NOT NULL
	- Volume\_Max\_Tiers DECIMAL(18,3) DEFAULT 0 NOT NULL
	- o Volume Restant DECIMAL(18,3) DEFAULT 0 NOT NULL

# **TABLE "PIECES"**

- Nouveau champ :
	- o Id Type Echeance Agios INTEGER
	- o Date Echeance Agios TIMESTAMP

### **TABLE "LIGNESDETAILS"**

- Nouveaux champs :
	- o Id Type Echeance Agios INTEGER
	- o Date Echeance Agios TIMESTAMP
	- o Pourc Prix PieceProvisoire DECIMAL(18,2) DEFAULT 0 NOT NULL
	- Pourc\_MBM\_PieceProvisoire DECIMAL(18,2) DEFAULT 0 NOT NULL

### **TABLE "LIGNESPIEDS"**

- Nouveaux champs :
	- o Id Type Echeance Agios INTEGER
	- o Date Echeance Agios TIMESTAMP

#### **TABLE "TYPESBONIFSREFACSPARTYPETARIF"**

- Nouveau champ :
	- o Id Entite INTEGER

#### **TABLE "DISTANCES"**

- Nouveaux champs :
	- Id INTEGER NOT NULL
	- o Id Code Postal A INTEGER NOT NULL
	- o Id Code Postal B INTEGER NOT NULL
	- Distance DECIMAL(18,3) DEFAULT 0 NOT NULL
	- Status INTEGER DEFAULT 1 NOT NULL
	- o Quand Creation TIMESTAMP DEFAULT 'Now' NOT NULL
	- o Id Qui Creation INTEGER NOT NULL
	- o Quand Modification TIMESTAMP DEFAULT 'Now' NOT NULL
	- o Id Qui Modification INTEGER NOT NULL

From: <https://wiki.atys.analys-informatique.com/> - **Wiki Atys**

Permanent link: **<https://wiki.atys.analys-informatique.com/doku.php?id=wiki:releasenote:23.0>**

Last update: **2024/04/03 15:59**